1

# **MAC0422 - Sistemas Operacionais**

Daniel Macêdo Batista

IME - USP, 22 de Outubro de 2020

## **Roteiro**

Armazenamento de arquivos

2

**Armazenamento de arquivos**

## **Armazenamento de arquivos**

 $\triangleright$ Armazenamento de arquivos

# Alocação por lista encadeada

Armazenamento de arquivos

 $\Box$  O início de um bloco aponta para o próximo bloco e o resto do bloco contém os dados

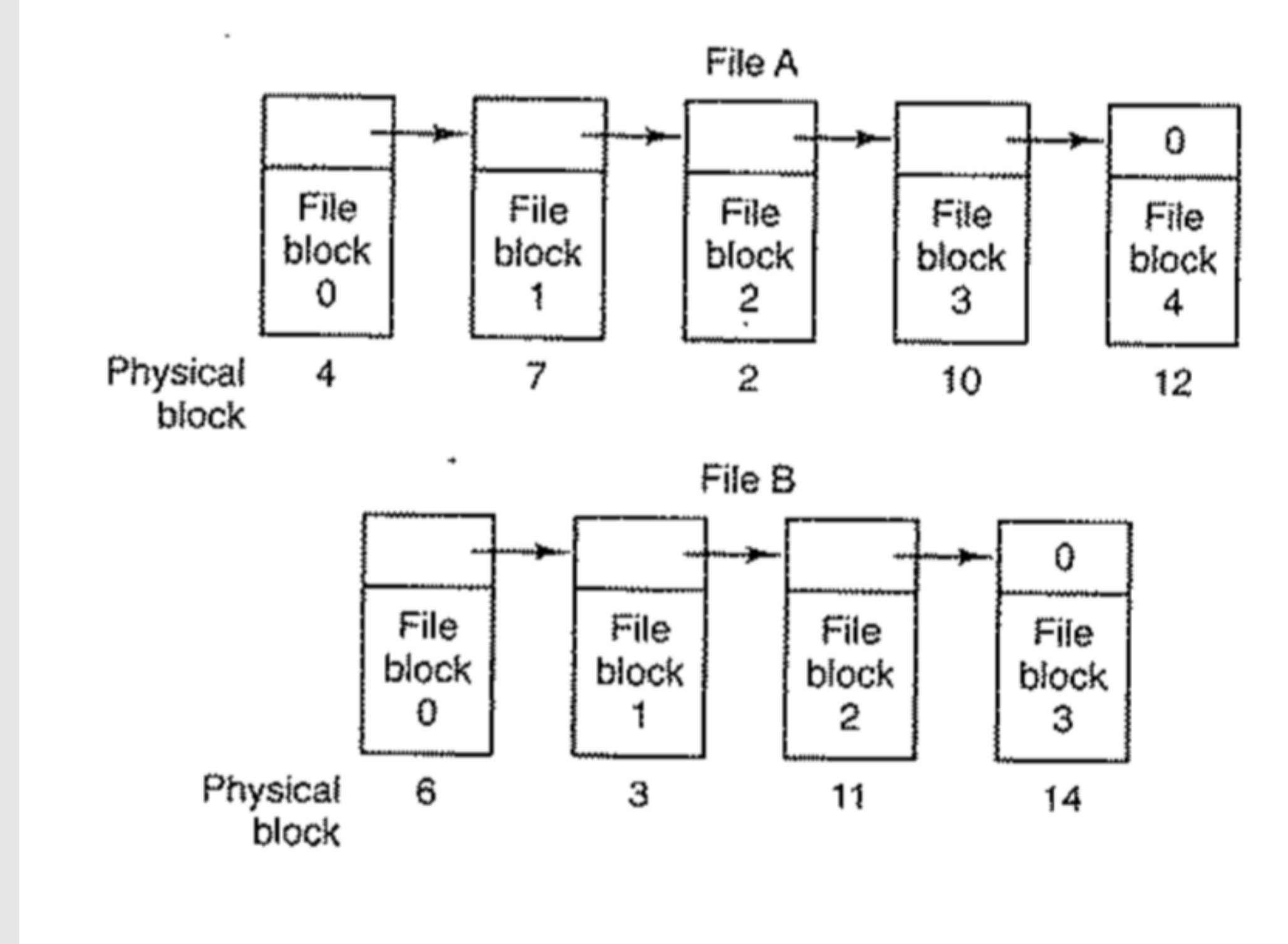

# **Aloca¸c˜ao por lista encadeada**

- 1. Cada bloco do disco pode ser usado
- 2. Não perde espaço com fragmentação
- 3. A entrada para o arquivo no diretório onde ele está basta armazenar o endereço do primeiro bloco

Armazenamento de arquivos

## Vantagens:

# **Aloca¸c˜ao por lista encadeada**

- 1. A leitura tende a ser bem lenta pois para chegar no bloco
- 2. Perde parte do espaço do bloco para guardar o ponteiro para o próximo  $\rightarrow$  Chamadas de sistemas preparadas para ler múltiplos do tamanho de 1 bloco podem ter desempenho ruim (teria que ler dois blocos ao invés de 1)

 $n$  é necessário navegar em todos os  $n-1$  anteriores

Armazenamento de arquivos

 $\Box$  Desvantagens:

Armazenamento de arquivos

□ Seria possível eliminar as desvantagens da alocação por lista encadeada se o ponteiro de cada bloco no sistema de arquivos fosse armazenado em uma tabela na memória (O FAT faz isso) □ Na verdade vai ter lentidão inicial para carregar tudo na memória mas apenas no início

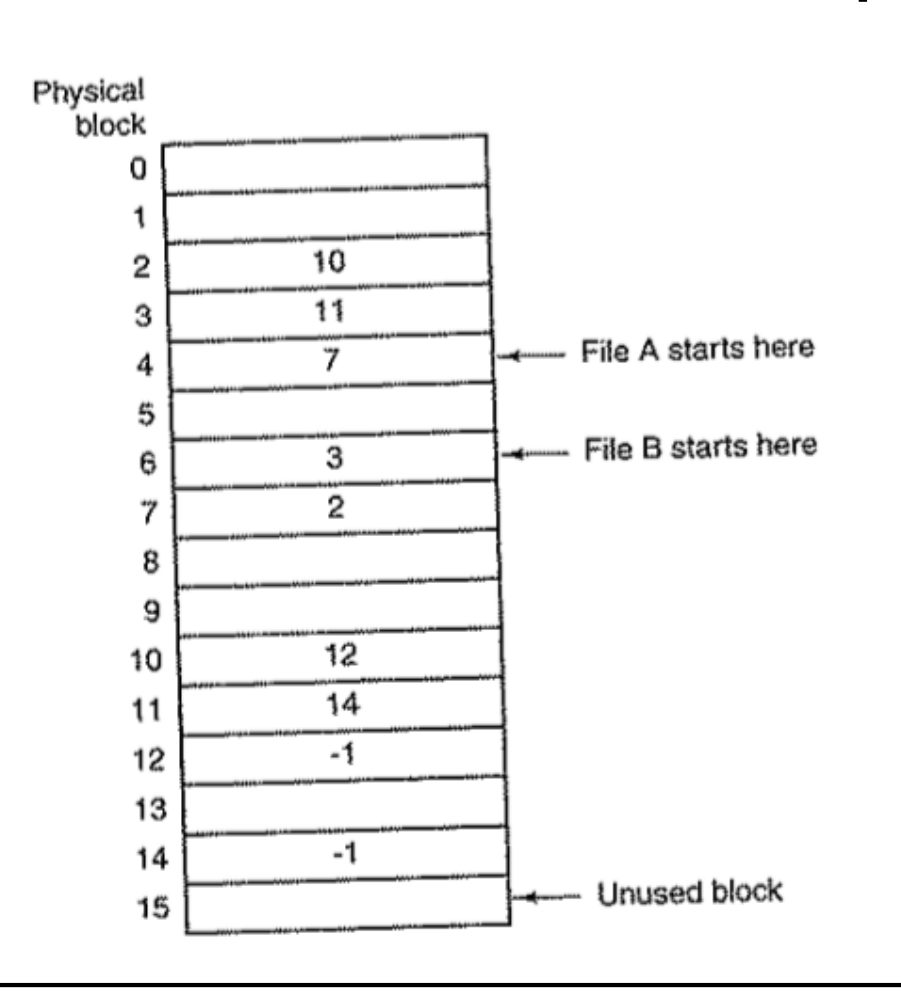

Armazenamento de arquivos

## Vantagens:

- Como no caso anterior, o disco inteiro fica disponível para ser usado
- 2. O acesso aleatório fica mais fácil e rápido pois apesar de ter que percorrer os n-1 blocos anteriores, a cadeia entre eles está na memória
- 3. Como no caso anterior, as entradas no diretório só precisam armazenar um único número que vai ser o primeiro bloco de cada arquivo

Armazenamento de arquivos

## Desvantagem:

1. A tabela inteira tem que ficar guardada na memória o tempo inteiro (Exemplo: disco de 200GB com blocos de 1KB precisará de 200 milhões de entradas na tabela. Para endereçar 200 milhões de entradas com os ponteiros, precisa-se de 4 bytes por entrada, assim a tabela ocupará 800MB da memória inteira)  $\rightarrow$  Não escala para discos grandes

Armazenamento de arquivos

- $\Box$  Cada arquivo é associado a uma estrutura de dados chamada i-node (index-node).
- □ Um i-node lista os atributos e endereços de disco dos blocos do arquivo
- $\Box$  Dado um i-node é possível encontrar todos os blocos de um arquivo

Armazenamento de arquivos

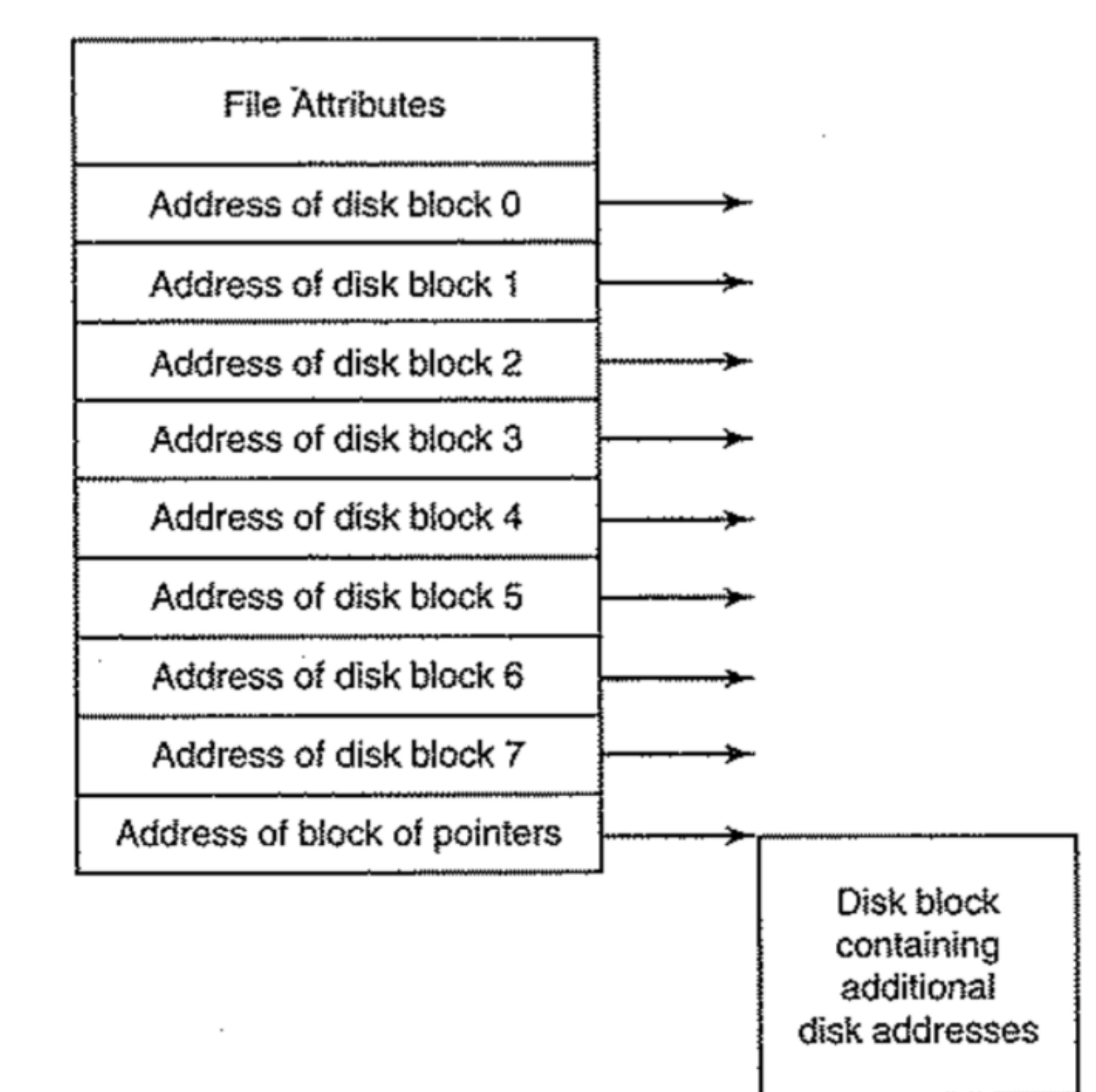

Armazenamento de arquivos

## Vantagens:

- 1. Em relação ao FAT é que o i-node só precisa estar na memória quando o arquivo associado estiver aberto  $\rightarrow 1$ i-node ocupando  $n$  bytes e se o SO aceita até  $k$  arquivos abertos ao mesmo tempo, então usará  $n \times k$  bytes de memória
- 2. O espaço em memória do FAT é proporcional ao tamanho do disco. O espaço em memória usando i-nodes é proporcional à quantidade máxima de arquivos abertos

Armazenamento de arquivos

## Desvantagens:

1. O tamanho do i-node, para facilitar o acesso, deve ser considerado fixo, mas isso limita o tamanho máximo de um arquivo  $\rightarrow$  pode resolver usando o último endereço de bloco apontando para um endereço de disco que tenha mais endereços de bloco